# Título en inglés, ocupando una línea o dos, en estilo Times New Roman y tamaño 16 puntos

# Título en español, ocupando una línea o dos, en estilo Times New Roman y tamaño 16 puntos

**Nombre del Autor 1º (en negrita 12 puntos) Nombre del Autor 2º (en negrita 12 puntos)**  Departamento o centro del autor 1º (en 11 puntos) Departamento o centro del autor 2º (en 11 puntos) correo electrónico del Autor 1º (Courier New 11puntos) correo electrónico del Autor 2º (Courier New 11puntos)

### **Abstract**

 *El Abstract (Resumen) en inglés en estilo Times New Roman y tamaño 11 puntos, en itálica o cursiva, estrechado a ambos lados un centímetro, respecto de la anchura del resto del artículo. No debe contener referencias a la Bibliografía del final del artículo, porque el Abstract aparece publicado en bases de datos de publicaciones científicas que no incluyen bibliografía.* 

> En caso de incluir una Dedicatoria, esta irá al margen derecho, después del Abstract, como aparece en estas dos líneas

#### **Introducción**

Se entiende que el autor ha leído las Instrucciones a los autores, donde se indica comenzar ajustando el *Diseño de página*; en *Configurar Página*, elegir estos márgenes: *Superior* 3 cm; *Inferior* 9,7 cm; *Izquierdo* 4,1 cm; *Derecho* 4,1 cm; *Encuadernación* 0 cm. Usar estilo de letra *Times New Roman* (mientras no se especifique otro) y en *Párrafo* elegir con *Interlineado sencillo* (no múltiple).

 El desarrollo del artículo comenzará con esta sección de introducción, en que se planteará el problema a tratar. Su título, *Introducción*, en negrita de 12 puntos, sin numerar, como aparece aquí. A partir del título, en 11 puntos. Obsérvese que el primer párrafo de la Introducción, comienza al borde, sin *indentar*, y los siguientes párrafos van *indentados* 5 puntos.

#### **1. Título de esta primera sección**

El título de esta primera sección, en negrita de 12 puntos, va precedida del número uno, seguido de un punto, antes de escribir su título y sin punto final.

 Como en la Introducción, el primer párrafo comienza al borde, sin indentar, y los siguientes párrafos van indentados 5 puntos.

 Entre esta sección primera y la siguiente, dejamos hueco de una línea, como se ve a continuación.

#### **2. Título de esta segunda sección**

El título de esta segunda sección, en negrita de 12 puntos va precedida del número dos, seguido de un punto, antes de escribir su título y sin punto final.

 Como en las anteriores secciones, el primer párrafo comienza al borde, sin indentar, y los siguientes párrafos van indentados 5 puntos. Y, de modo análogo, pasamos de cada sección a la siguiente.

#### **3. Título de esta tercera sección**

Las figuras deben ir numeradas, para referirse a ellas en el texto. Así, en la Figura 1 aparece un octaedro regular de vértices son los centros de las caras de un cubo.

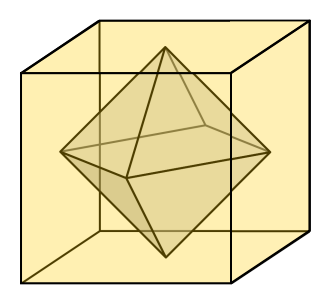

Figura 1: *Cubo y octaedro conjugados* 

 No debe escribirse texto a ninguno de los dos lados de la figura, ni a la izquierda ni a la derecha (es decir, las figuras no deben intercalarse en el texto). Para las tablas proceder de igual modo.

Las fórmulas en línea completa deben ir centradas, como la siguiente:

$$
\sqrt{18} + \sqrt{8} = \sqrt{18 + 8 + 2\sqrt{18 \times 8}} = \sqrt{26 + 2\sqrt{144}} = \sqrt{26 + 24} = \sqrt{50}
$$

y, si se desea, pueden ir numeradas, para referirse a ellas, como la siguiente igualdad (1).

$$
\sqrt{a} + \sqrt{b} = \sqrt{a+b+2\sqrt{ab}}
$$
 (1)

### **3.1 Título de la subsección 1ª de la sección 3ª**

El título de esta subsección 1ª de la sección 3ª debe ir precedida de la numeración 3.1 y, por lo demás, para las subsecciones lo mismo que se ha dicho anteriormente para las secciones.

#### **Resumen (o Conclusiones)**

Los artículos solemos terminarlos con un Resumen (o Conclusiones), en que se comenta brevemente lo más esencial o novedoso de su contenido o del método seguido para conseguirlo.

 Y, finalmente incluimos la Bibliografía mencionada (o Referencias), en la forma indicada a continuación, en orden cronológico. Cada cita precedida de un número entre corchetes, nombre del autor, año de publicación entre paréntesis, título del libro en itálica y editorial.

 Si se trata de artículo en revista o en actas de congreso, lo que ponemos en itálica es el nombre de la revista, como en el ejemplo siguiente.

Nos referiremos a esa citas así: en el libro [1] …. o en el artículo [2] …

#### **Bibliografía (o Referencias)**

[1] P. Puig Adam (1958), *Geometría Métrica* I, Ed. Biblioteca Matemática.

[2] E. Roanes Macías (2019), Las dos descomposiciones más simples de una semejanza inversa en 3D y la conexión entre ambas descomposiciones. *Boletín de la Sociedad Puig Adam*, **107**, 21-38.

[3] J. Pérez (2018), El teorema de …., En: M. González (Ed.), *Actas del 4º Encuentro de …,* Ed. Complutense, págs. 128-135

*Nota*: No hacer uso de pies de página, en ningún lugar del artículo